http://www.heimatverein-marienfeld.de

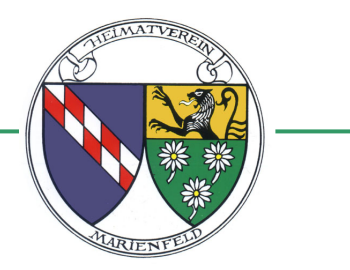

## **Vereinskalender im Smartphone abonnieren**

## **Für iPhone**

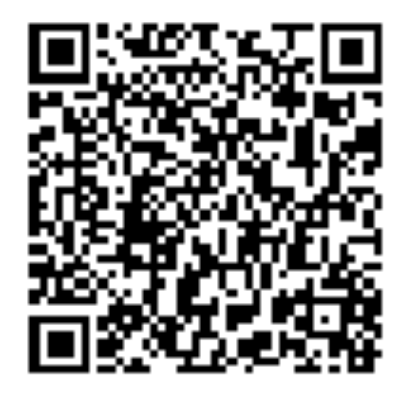

**Anleitung für Android**

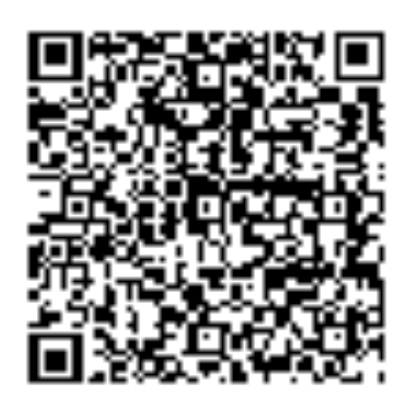

**Anleitung für Outlook**

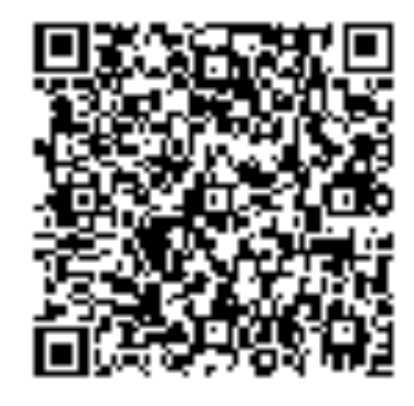

Für Android und Outlook wird die Einrichtung über den PC empfohlen. Dafür wird der folgende Link benötigt: webcal://nc.heimatverein-marienfeld.de/remote.php/dav/publiccalendars/TNFncFqCm87NSncc/?export

Dazu ist dieses Dokument ist auch auf www.heimatverein-marienfeld.de abrufbar.